# **Python Kopano**

*Release 8.2.0*

**Kopano BV**

**May 10, 2019**

## Contents

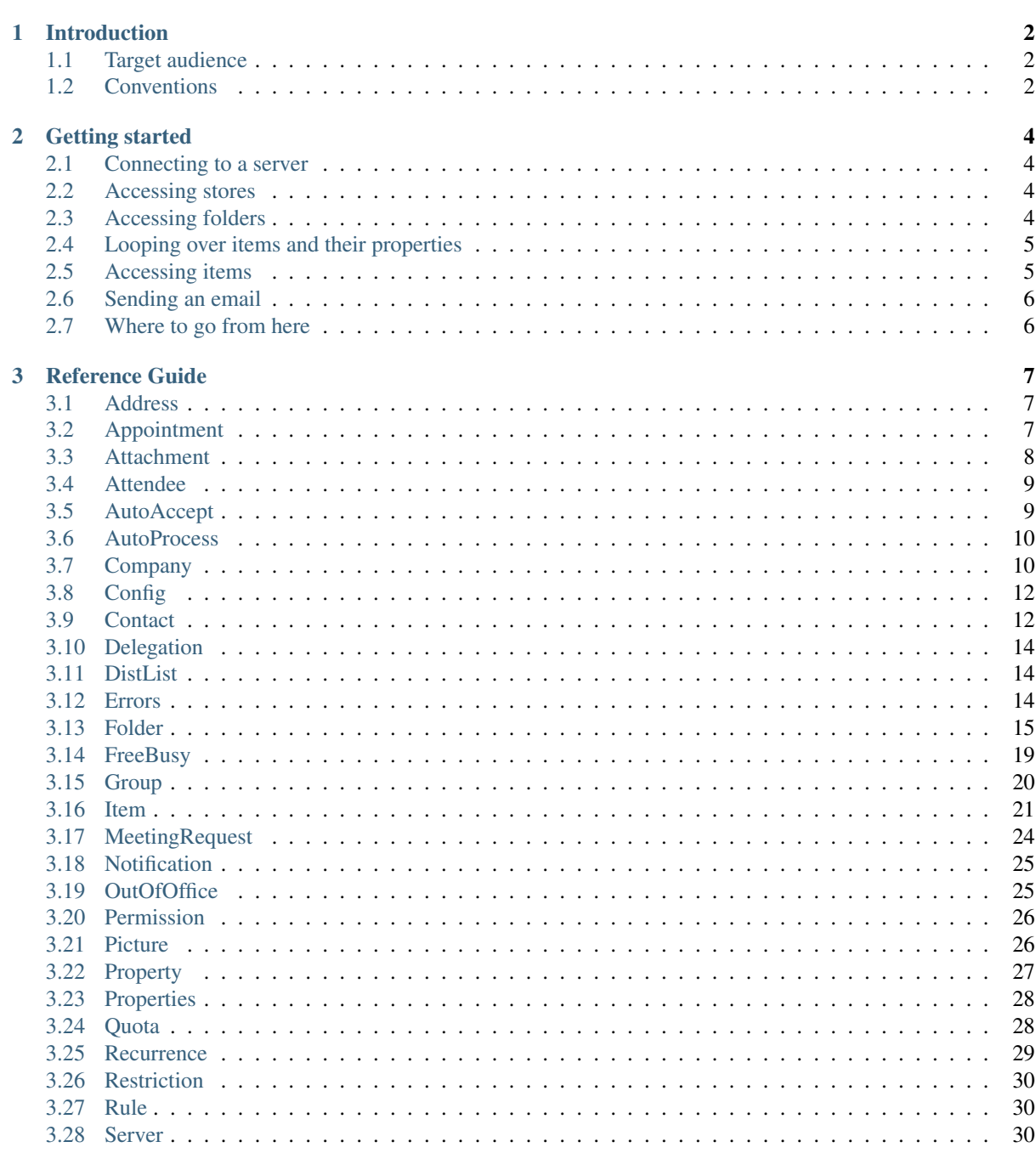

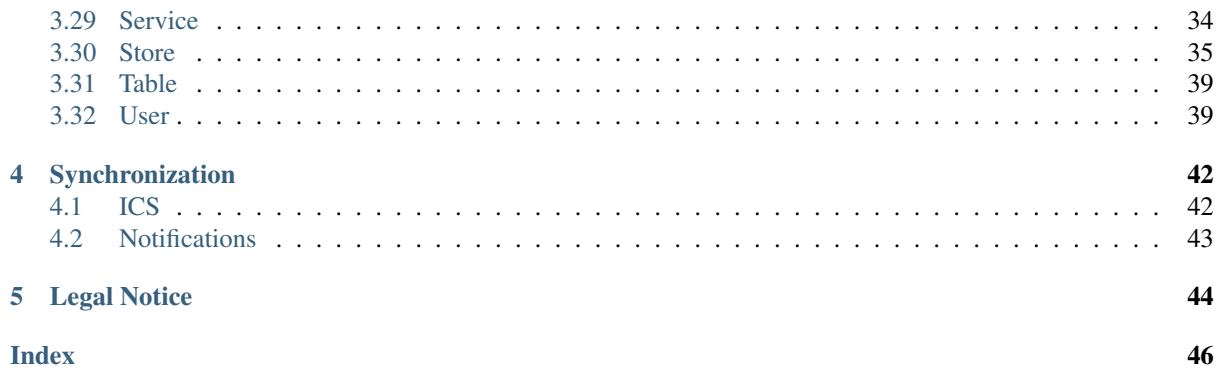

This document describes how to use Python-Kopano, a "Pythonic" abstraction layer above Python-MAPI.

## **Introduction**

<span id="page-4-0"></span>While Python-MAPI provides complete Python bindings to interface with Kopano Core, it is not very easy to use. Most importantly, this is because it really operates at the MAPI level, which is to say, it is very low-level and often strange. When looking at programs written using Python-MAPI, one easily gets the impression that a much nicer abstraction layer should be possible.

Python-Kopano aims to provide a high-level, more "Pythonic", abstraction layer above Python-MAPI. While internally it still uses Python-MAPI, it tries to hide as much of the details as possible from the developer, while still allowing her to dive down into MAPI if needed. Simply put, its main goal is to try and bring the productivity often associated with the Python language itself to developing against Kopano Core.

More specifically, some of the goals of Python-Kopano are as follows:

- To be a fully object-oriented, Pythonic, layer above MAPI
- To be usable for many common system administration tasks
- To provide full access to the underlying MAPI layer if needed
- To return/accept binary identifiers in readable (hex-encoded) form
- To raise well-described exceptions if something goes wrong

As of Kopano Core 9.0, Python-Kopano is Python3-only.

## <span id="page-4-1"></span>**1.1 Target audience**

This document is mainly targeted at Python developers looking to interact with Kopano Core. MAPI knowledge is not required in most cases, although it can be useful to have at least some experience with basic MAPI concepts such as properties.

## <span id="page-4-2"></span>**1.2 Conventions**

When dealing with dates, Python-Kopano accepts and returns standard datetime objects. These are currently always, or always have to be, timezone-unaware and system-local. We intend to add a global flag in the future to enable timezone-aware UTC datetimes.

Usually when an attribute can be read, it can also be set. This is a work in progress however. Let us know when you run into a missing setter which would be useful to have.

```
item.subject = '!!' + item.subject + '!!'
```
The Item class uses mixin classes to group specific functionality, such as appointment or contact-related functionality, which means there is currently a lot of functionality in the Item class. We do however separately document the mixin classes.

When contributing patches to Python-Kopano, please follow the PEP-8 style guide.

## **Getting started**

## <span id="page-6-1"></span><span id="page-6-0"></span>**2.1 Connecting to a server**

To be able to do anything, of course we first need to connect to a Kopano server. For non-interactive use, we recommend to do this as follows:

```
import kopano
```
server = kopano.server()

Note that for Kopano Core 8.7 and older, one needs to use kopano.Server() instead.

If the Kopano server is not in a default location, we can specify how to connect to it as follows:

```
import kopano
server = kopano.server(
   server_socket='<https://remoteip:237/kopano>',
    sslkey_file='</etc/kopano/ssl/server.pem>',
    sslkey_pass='<password>'
)
```
Python-kopano will first look at the provided arguments to determine how and where to connect. If there are no such arguments, it will try to get useful settings from /etc/kopano/admin.cfg. If this also doesn't exist, it will fall-back to the default UNIX socket.

## <span id="page-6-2"></span>**2.2 Accessing stores**

Now that we are connected to a Kopano server, let us access a certain user store.

store = server.user('<username>').store

One can also use the following shortcut, so that an explicit server object is not needed.

store = kopano.user('<username>').store

In general, the kopano module can like a server object. However, we recommend to only use this functionality in interactive mode (that is, from a Python shell), to save on typing.

## <span id="page-6-3"></span>**2.3 Accessing folders**

A folder can be opened from a store using a folder name (or path):

inbox = store.folder('Inbox') other\_folder = store.folder('Inbox/some\_subfolder')

For special folders, there exist special shortcuts:

inbox = store.inbox junk = store.junk

To know the number of items in a folder:

count = inbox.count

Note that it is usually not needed to use an explicit store object. If there's no ambiguity, we can directly use the user object:

inbox = user.inbox

## <span id="page-7-0"></span>**2.4 Looping over items and their properties**

Let's loop over all items in a certain folder:

```
for item in user.junk:
   print(item.received, item.subject)
```
A MAPI item is basically just a collection of MAPI properties. Here's how to loop over them:

```
for prop in item:
   print(prop, prop.value)
```
Let's access a specific property, which holds the subject of the respective item:

```
from MAPI.Tags import PR_SUBJECT_W # python-mapi
print(item.prop(PR_SUBJECT_W).value)
```
#### Or to avoid the MAPI import:

print(item.prop('PR\_SUBJECT\_W').value)

So-called named properties can be accessed as follows:

```
PidLidReminderSignalTime = "PT_SYSTIME:common:0x8560"
print(item.prop(PidLidReminderSignalTime).value)
```
## <span id="page-7-1"></span>**2.5 Accessing items**

An item (which can be a mail, appointment, contact..) can be opened by entryid:

item = store.item(entryid)

Where the entryid comes from a log-file, for example, or is previously determined:

entryid = item.entryid

Item attributes can be changed as follows:

```
if 'cheese' in item.subject:
    item.subject = item.subject.upper()
```
## <span id="page-8-0"></span>**2.6 Sending an email**

Attributes can also be passed when creating an item. Using this we can create and send a simple email:

```
item = user.outbox.create_item(
   to='john@doe.com',
    subject='test email',
   body='Hi john!')
item.send()
```
## <span id="page-8-1"></span>**2.7 Where to go from here**

After going through these basic examples, we hope our *[Reference Guide](#page-9-0)* can help you further. Please do let us know if something remains unclear and/or not sufficiently documented.

For real-life examples, you may also want to look at Kopano Core (related) components written using Python-Kopano, for example:

- [grapi](https://stash.kopano.io/projects/KC/repos/grapi/browse)
- [kopano-search](https://stash.kopano.io/projects/KC/repos/kopanocore/browse/ECtools/search)
- [kopano-backup](https://stash.kopano.io/projects/KC/repos/kopanocore/browse/ECtools/backup)
- [kopano-cli](https://stash.kopano.io/projects/KC/repos/kopanocore/browse/ECtools/cli)
- [kopano-spamd](https://stash.kopano.io/projects/KC/repos/kopanocore/browse/ECtools/spamd)
- [kopano-migration-pst](https://stash.kopano.io/projects/KC/repos/kopanocore/browse/ECtools/migration-pst)
- [kopano-msr](https://stash.kopano.io/projects/KC/repos/kopanocore/browse/ECtools/msr)

## **Reference Guide**

## <span id="page-9-5"></span><span id="page-9-1"></span><span id="page-9-0"></span>**3.1 Address**

## <span id="page-9-3"></span>class kopano.**Address**

Address class

Abstraction for addresses, usually of type SMTP or ZARAFA. Most commonly used to resolve full names and/or email addresses.

#### **addrtype**

Address type (usually SMTP or ZARAFA)

#### **email**

Email address

### **entryid**

User entryid (for addrtype ZARAFA)

## **name**

Full name

## **props**()

Return associated [properties](#page-29-1).

## <span id="page-9-2"></span>**3.2 Appointment**

## <span id="page-9-4"></span>class kopano.**Appointment**

Appointment mixin class

Appointment-specific functionality, mixed into the  $I$ tem class.

## **all\_day**

Appointment is all-day.

### **attendees**()

Appointment [attendees](#page-11-2).

#### **busy\_status**

Appointment busy status (free, tentative, busy, out\_of\_office, working\_elsewhere or unknown)

#### **canceled**

Is appointment canceled.

### **color**

Appointment color (old clients).

### **create\_attendee**(*type\_*, *address*)

Create appointment [attendee](#page-11-2).

<span id="page-10-2"></span>Parameters

- **type** attendee type (required, optional or resource)
- **address** attendee address (str or [address](#page-9-3))

#### **end**

Appointment end.

#### **icaluid**

Appointment iCal UID.

#### **location**

Appointment location.

#### **occurrences**(*start=None*, *end=None*)

Appointment *[occurrences](#page-32-3)* (expanding recurring appointments).

#### Parameters

- **start** start from given date (optional)
- **end** end at given date (optional)

### **recurrence**

Appointment [recurrence](#page-31-1).

#### **recurring**

Appointment is recurring.

### **reminder**

Is appointment reminder set.

### **reminder\_minutes**

Reminder minutes before appointment.

#### **response\_requested**

Is appointment response requested.

#### **start**

Appointment start.

## **timezone**

Appointment timezone description.

#### **tzinfo**

Appointment timezone as datetime compatible tzinfo object.

## <span id="page-10-0"></span>**3.3 Attachment**

#### <span id="page-10-1"></span>class kopano.**Attachment**

Attachment class

Attachment abstraction. Attachments may contain binary data or embedded [items](#page-23-1).

Includes all functionality from [Properties](#page-30-2).

## **content\_id**

Identifier used to reference (inline) attachment.

#### **content\_location**

URI pointing to contents of (inline) attachment.

#### **data**

Binary data.

**delete**(*objects*) Delete properties from attachment

#### Parameters objects – The properties to delete

## <span id="page-11-4"></span>**embedded**

Is attachment an embedded  $i$ tem.

### **filename**

Filename

## **hidden**

Is attachment hidden from end user.

## **hierarchyid**

Hierarchy (SQL) id.

## **inline**

Is attachment inline.

#### **item**

Embedded [item](#page-23-1).

## **last\_modified**

Last modification time.

### **mapiobj**

Underlying MAPI object.

#### **mimetype**

MIME type

## **number**

Attachment number (respective to parent item).

### **parent**

Parent *[item](#page-23-1)*.

#### **size**

Storage size (different from binary data size!).

## <span id="page-11-0"></span>**3.4 Attendee**

#### <span id="page-11-2"></span>class kopano.**Attendee**

Attendee class

Abstraction for [appointment](#page-9-4) attendees.

## **address**

Attendee [address](#page-9-3).

### **response**

Attendee response status (no\_response, accepted, declined, tentatively\_accepted, organizer).

#### **response\_time**

Attendee response time.

#### **type\_**

Attendee type (required, optional or resource)

## <span id="page-11-1"></span>**3.5 AutoAccept**

### <span id="page-11-3"></span>class kopano.**AutoAccept**

AutoAccept class

Manage settings for automatically accepting meeting requests.

## <span id="page-12-4"></span>**conflicts**

Conflicting appointments are accepted.

#### **enabled**

Auto-accept is enabled.

### **recurring**

Recurring appointments are accepted.

## <span id="page-12-0"></span>**3.6 AutoProcess**

#### <span id="page-12-3"></span>class kopano.**AutoProcess**

AutoProcess class

Manage settings for automatically processing meeting requests.

#### **enabled**

Auto-processing is enabled.

## <span id="page-12-1"></span>**3.7 Company**

#### <span id="page-12-2"></span>class kopano.**Company**

Company class

For a multi-tenant Kopano setup, users are grouped in companies. Regular users are unaware of anything outside their own company.

#### **add\_admin**(*user*)

Add user to admin list

#### Parameters **user** – the user class:*user <User>*

#### Raises DuplicateError

**add\_view**(*company*)

Add [remote viewer](#page-12-2).

#### **admin**

Company [administrator](#page-41-2) in multi-tenant mode.

**admins**()

Return all company [admins](#page-41-2).

## **companyid**

Company id.

#### **create\_group**(*name*)

Create [group](#page-22-1).

#### Parameters **name** – group name

Raises DuplicateError

**create\_public\_store**() Create company public [store](#page-37-1).

**create\_user**(*name*, *password=None*) Create a new [user](#page-41-2) within the company.

- **name** user name
- **password** password (default None)

#### Raises DuplicateError

#### <span id="page-13-0"></span>**get\_group**(*name*)

Return [group](#page-22-1) with given name or *None* if not found.

#### Parameters **name** – group name

#### **get\_user**(*name*)

Return [user](#page-41-2) with given name or *None* if not found.

#### Parameters **name** – user name

**group**(*name*, *create=False*)

Return *[group](#page-22-1)* with given name.

#### Parameters

- **name** group name
- **create** create group if it doesn't exist (default False)

#### Raises NotFoundError

#### **groups**()

Return all [groups](#page-22-1) within the company.

### **hidden**

The company is hidden from the addressbook.

**hook\_public\_store**(*store*)

Hook company public [store](#page-37-1).

#### Parameters [store](#page-37-1) – store to hook as public store

#### **mapiobj**

Underlying MAPI object.

#### **name**

Company name.

#### **public\_store**

Company public [store](#page-37-1).

#### **quota**

Company [Quota](#page-30-3).

**remove\_admin**(*user*) Remove user from admin list

Parameters **user** – the [user](#page-41-2)

#### Raises NotFoundError

**remove\_view**(*company*) Remove [remote viewer](#page-12-2).

#### **store**(*guid*)

[store](#page-37-1) for the given GUID

### Parameters **guid** – store guid

```
stores()
```
Return all company [stores](#page-37-1).

**unhook\_public\_store**() Unhook company public [store](#page-37-1).

**user**(*name*, *create=False*) Return [user](#page-41-2) with given name.

- <span id="page-14-4"></span>• **name** – user name
- **create** create user if it doesn't exist (default False)

Raises NotFoundError

## **users**(*\*\*kwargs*)

Return all [users](#page-41-2) within company.

#### Parameters

- **parse** filter users on cli argument –user (default True)
- **system** include system users (default False)

#### **views**()

Return all [remote viewers](#page-12-2) (other companies to which the address book is visible).

## <span id="page-14-0"></span>**3.8 Config**

<span id="page-14-3"></span>class kopano.**Config**

Configuration class

Abstraction for kopano-style configation files.

## <span id="page-14-1"></span>**3.9 Contact**

<span id="page-14-2"></span>class kopano.**Contact** Contact mixin class

Contact-specific functionality, mixed into the  $Item$  class.

## **address1**

Primary [address](#page-9-3).

### **address2**

Secondary [address](#page-9-3).

### **address3**

Tertiary [address](#page-9-3).

## **addresses**()

Return all [addresses](#page-9-3).

#### **assistant** Assistant.

### **birthday** Birthday.

**business\_address** Business address.

### **business\_homepage** Business homepage.

#### **business\_phones**

List of business phone numbers.

## **children**

List of children names.

## **company\_name**

Company name.

## <span id="page-15-0"></span>**department**

Department.

#### **email**

Primary email address.

#### **email2**

Secondary email address.

#### **email3**

Tertiary email address.

#### **file\_as**

File as.

## **first\_name**

First name.

## **generation**

Generation.

## **home\_address**

Home address.

### **home\_phones**

List of home phone numbers.

#### **im\_addresses**

List of instant messaging addresses.

## **initials**

Initials.

## **job\_title**

Job title.

## **last\_name**

Last name.

## **manager**

Manager.

## **middle\_name**

Middle name.

### **mobile\_phone** Mobile phone.

## **nickname**

Nickname.

## **office\_location**

Office location.

## **other\_address**

Other address.

## **photo**

Contact [photo](#page-28-2)

## **profession**

Profession.

#### **set\_photo**(*name*, *data*, *mimetype*) Set contact [photo](#page-28-2)

**Parameters** 

• **name** – file name

- **data** file binary data
- **mimetype** file MIME type

<span id="page-16-5"></span>**spouse**

Spouse.

**title**

Title.

**yomi\_company\_name** Yomi (phonetic) company name.

**yomi\_first\_name** Yomi (phonetic) first name.

**yomi\_last\_name** Yomi (phonetic) last name.

## <span id="page-16-0"></span>**3.10 Delegation**

<span id="page-16-4"></span>class kopano.**Delegation**

Delegation class

Abstraction for delegate users and settings.

### **flags**

Delegation flags (see\_private, send\_copy).

**see\_private**

Delegate user can see private  $i$ tems.

**send\_copy**

Delegate user receives copies of meeting requests.

**user**

Delegate user.

## <span id="page-16-1"></span>**3.11 DistList**

<span id="page-16-3"></span>class kopano.**DistList**

DistList class

A distribution list contains users, groups and/or sub distribution lists.

**members**(*expand=True*) Return all distribution list members, as [addresses](#page-9-3) and/or (sub) [distribution lists](#page-16-3).

Parameters **expand** – expand sub distribution lists (optional)

## <span id="page-16-2"></span>**3.12 Errors**

class kopano.**Error**

class kopano.**ConfigError**

class kopano.**DuplicateError**

class kopano.**NotFoundError**

class kopano.**LogonError**

class kopano.**NotSupportedError**

## <span id="page-17-2"></span><span id="page-17-0"></span>**3.13 Folder**

#### <span id="page-17-1"></span>class kopano.**Folder**

Folder class

Abstraction for collections of  $i$ tems. For example, folders, calendars and contact folders.

Includes all functionality from [Properties](#page-30-2).

#### **archive\_folder**

Archive [Folder](#page-17-1).

### **associated**

Folder containing hidden items.

#### **container\_class**

Describes the type of items a folder holds. Possible values:

•IPF.Appointment

•IPF.Contact

•IPF.Journal

•IPF.Note

#### •IPF.StickyNote

•IPF.Task

[https://msdn.microsoft.com/en-us/library/aa125193\(v=exchg.65\).aspx](https://msdn.microsoft.com/en-us/library/aa125193(v=exchg.65).aspx)

## **copy**(*objects*, *folder*, *\_delete=False*)

Copy items or subfolders to folder.

## Parameters

- **objects** The items or subfolders to copy
- **folder** The target folder

### **count**

Folder item count.

**create\_folder**(*path=None*, *\*\*kwargs*) Create folder with given (relative) path

#### Parameters **path** – Folder path

**create\_item**(*eml=None*, *ics=None*, *vcf=None*, *load=None*, *loads=None*, *attachments=True*, *save=True*, *\*\*kwargs*)

Create [item](#page-23-1).

#### Parameters

- **eml** pass eml data/file (optional)
- **ics** pass iCal data/file (optional)
- **vcf** pass vcf data/file (optional)
- **load** pass serialized item file (optional)
- **loads** pass serialized item data (optional)

**create\_rule**(*name=None*, *restriction=None*)

#### Create rule

- **name** Rule name (optional)
- **restriction** Rule [restriction](#page-32-4) (optional)

### <span id="page-18-0"></span>**created**

Folder creation date.

```
delete(objects, soft=False)
```
Delete items, subfolders, properties or permissions from folder.

### Parameters

- **objects** The object(s) to delete
- **soft** soft-delete items/folders (default False)

### **deleted**

Folder containing soft-deleted items.

#### **dumps**()

Serialize folder contents.

#### **empty**(*recurse=True*, *associated=False*)

Delete folder contents (items and subfolders)

### **Parameters**

- **recurse** delete subfolders (default True)
- **associated** delete associated contents (default False)

### **entryid**

Folder entryid.

**folder**(*path=None*, *entryid=None*, *recurse=False*, *create=False*) Return [Folder](#page-17-1) with given path or entryid

#### Parameters

- **path** Folder path (optional)
- **entryid** Folder entryid (optional)
- **create** Create folder if it doesn't exist (default False)

**folders**(*recurse=True*, *restriction=None*, *page\_start=None*, *page\_limit=None*, *order=None*) Return all [sub-folders](#page-17-1) in folder

### Parameters

- **recurse** include all sub-folders
- **restriction** apply [restriction](#page-32-4)
- **page\_start** skip this many items from the start
- **page\_limit** return up to this many items

#### **get\_folder**(*path=None*, *entryid=None*)

Return [folder](#page-17-1) with given name/entryid or *None* if not found

### Parameters

- **path** Folder path (optional)
- **entryid** Folder entryid (optional)

### **hierarchyid**

Folder hierarchy (SQL) id.

**ics**(*charset='UTF-8'*)

Export all calendar items in the folder to iCal data

## **item**(*entryid=None*, *sourcekey=None*) Return  $I$ tem with given entryid or sourcekey

- **entryid** item entryid (optional)
- **sourcekey** item sourcekey (optional)

<span id="page-19-0"></span>**items**(*restriction=None*, *page\_start=None*, *page\_limit=None*, *order=None*, *query=None*) Return all  $i$ tems in folder, reverse sorted on received date.

#### Parameters

- **restriction** apply [restriction](#page-32-4)
- **order** order by (limited set of) attributes, e.g. 'subject', '-subject' (reverse order), or ('subject', '-received').
- **page\_start** skip this many items from the start
- **page\_limit** return up to this many items
- **query** use search query

#### **last\_modified**

Folder last modification date.

#### **loads**(*data*)

Deserialize folder contents

## Parameters **data** – Serialized data

#### **maildir**(*location='.'*)

Export all  $i$ tems to mailbox (using python mailbox module, maildir variant).

#### Parameters **location** – mailbox location

#### **mapiobj**

Underlying MAPI object.

#### **mbox**(*location*)

Export all  $i$ tems to mailbox (using python mailbox module, mbox variant).

#### Parameters **location** – mailbox location

#### **move**(*objects*, *folder*)

Move items or subfolders to folder

### Parameters

- **objects** The item(s) or subfolder(s) to move
- **folder** The target folder

#### **name**

Folder name.

**occurrences**(*start=None*, *end=None*, *page\_start=None*, *page\_limit=None*, *order=None*) For applicable folder types (e.g., calendars), return all *[occurrences](#page-32-3)*.

#### Parameters

- start start time (optional)
- **end** end time (optional)

#### **parent**

[Parent](#page-17-1) folder

#### **path**

Folder path.

#### **permission**(*member*, *create=False*)

Return [permission](#page-28-3) for user or group set for this folder.

- **member** user or group
- **create** create new permission for this folder
- <span id="page-20-0"></span>**permissions**()

Return all [permissions](#page-28-3) set for this folder.

**permissions\_dumps**(*\*\*kwargs*) Serialize permissions.

**permissions\_loads**(*data*, *\*\*kwargs*)

Deserialize permissions.

#### Parameters **data** – Serialized data

**primary\_folder**

Primary [folder](#page-17-1) (for archive folders).

- **primary\_store** Primary [store](#page-37-1) (for archive folders).
- **read\_ics**(*ics*) Import all  $i$ tems from iCal calendar

Parameters **ics** – the iCal data

**read\_maildir**(*location*) Import all  $i$ tems from mailbox (python mailbox module, maildir variant).

Parameters **location** – mailbox location

**readmbox**(*location*)

Import all  $i$ tems from mailbox (python mailbox module, mbox variant).

Parameters **location** – mailbox location

**rights**(*member*)

Determine rights on this folder for a given [user](#page-41-2) or [group](#page-22-1).

Parameters **member** – User or group

```
rules()
```
Return all folder [rules](#page-32-5).

- **rules\_dumps**(*stats=None*) Serialize folder rules.
- **rules\_loads**(*data*, *stats=None*) Deserialize folder rules.

Parameters **data** – Serialized data

- **settings\_dumps**() Serialize folder settings (rules, permissions).
- **settings\_loads**(*data*) Deserialize folder settings (rules, permissions).

Parameters **data** – Serialized data

#### **size**

Folder storage size.

#### **sourcekey**

Folder sourcekey.

#### **state**

Folder state (for use with ICS synchronization).

**subfolder\_count**

Direct subfolder count.

#### <span id="page-21-2"></span>**subfolder\_count\_recursive**

Subfolder count (recursive).

**subscribe**(*sink*, *\*\*kwargs*)

Subscribe to folder notifications

### Parameters

- **sink** Sink instance with callbacks to process notifications
- **object\_types** Tracked objects (*item*, *folder*)
- **folder\_types** Tracked folders (*mail*, *contacts*, *calendar*)
- **event\_types** Event types (*created*, *updated*, *deleted*)

**sync**(*importer*, *state=None*, *log=None*, *max\_changes=None*, *associated=False*, *window=None*, *begin=None*, *end=None*, *stats=None*) Perform synchronization against folder

#### Parameters

- **importer** importer instance with callbacks to process changes
- **state** start from this state; if not given sync from scratch

Log logger instance to receive important warnings/errors

#### **sync\_hierarchy**(*importer*, *state=None*, *stats=None*)

Perform hierarchy synchronization against folder. In other words, receive changes to the folder and its subfolders (recursively).

#### Parameters

- **importer** importer instance with callbacks to process changes
- **state** start from this state; if not given sync from scratch

#### **type\_**

Folder type (mail, contacts, calendar or just folder).

#### **unread**

Unread item count.

#### **unsubscribe**(*sink*)

Unsubscribe from folder notifications

Parameters **sink** – Previously subscribed sink instance

## <span id="page-21-0"></span>**3.14 FreeBusy**

### <span id="page-21-1"></span>class kopano.**FreeBusyBlock**

FreeBusyBlock class

### **end** = None

Freebusy block end

#### **start** = None

Freebusy block start

#### **status** = None

Freebusy block status (free, tentative, busy or outofoffice)

### class kopano.**FreeBusy**

FreeBusy class

Freebusy data consists of high level, privacy insensitive, information about user availability. This is mostly useful for scheduling meetings, without requiring full access to other users' calendars.

<span id="page-22-2"></span>**blocks**(*start=None*, *end=None*) Return all [freebusy blocks](#page-21-1) for the given period.

#### Parameters

- **start** start of period
- **end** end of period

**publish**(*start=None*, *end=None*) Publish freebusy information for the given period.

#### Parameters

- **start** start of period
- **end** end of period

## <span id="page-22-0"></span>**3.15 Group**

<span id="page-22-1"></span>class kopano.**Group**

Group class

A group is a collection of [users](#page-41-2) and/or subgroups of [users](#page-41-2).

**add\_send\_as**(*user*) Add [user](#page-41-2) to send-as list.

#### Parameters **user** – user to add

**add\_user**(*user*) Add [user](#page-41-2) to group.

#### Parameters user – user to add

#### **email**

Group email address.

#### **groupid**

Group id.

### **groups**()

Return all [groups](#page-22-1) in group.

### **hidden**

The group is hidden from the addressbook.

### **mapiobj**

Underlying MAPI object.

**members**(*groups=True*, *users=True*) Return all members in group ([users](#page-41-2) or [groups](#page-22-1)).

#### **name**

Group name.

**remove\_send\_as**(*user*) Remove [user](#page-41-2) from send-as list.

Parameters **user** – user to remove

```
remove_user(user)
```
Remove [user](#page-41-2) from group.

Parameters user – user to remove

## **send\_as**()

Return [users](#page-41-2) in send-as list.

```
users()
```
Return all [users](#page-41-2) in group.

## <span id="page-23-0"></span>**3.16 Item**

## <span id="page-23-1"></span>class kopano.**Item**

Item class

Abstraction for basic items, such as emails, calendar appointments and contacts.

Includes all functionality from [Appointment](#page-9-4), [Contact](#page-14-2) and [Properties](#page-30-2).

### **attachments**(*embedded=False*, *page\_start=None*, *page\_limit=None*, *order=None*) Return all item [attachments](#page-10-1)

Parameters **embedded** – include embedded attachments (default False)

#### **bcc**

Return all item BCC recipient [addresses](#page-9-3).

#### **body\_preview**

Item body preview (plaintext, up to 255 characters).

#### **body\_type**

Original body type: text, html, rtf or *None*.

#### **categories**

Item categories (user defined).

#### **cc**

Return all item CC recipient [addresses](#page-9-3).

#### **changekey**

Item changekey.

**codepage** Windows codepage for item.

#### **conversationid**

Item conversation ID.

## **copy**(*folder*, *\_delete=False*)

Copy item to folder (returning copied item).

#### Parameters **folder** – Target folder

**create\_attachment**(*name=None*, *data=None*, *filename=None*, *\*\*kwargs*)

Create an item attachment

#### Parameters

- **name** The attachment name
- **data** Attachment data

#### **create\_item**(*message\_flags=None*, *hidden=False*, *\*\*kwargs*) Create embedded [item](#page-23-1).

#### **created**

Creation time.

#### **delete**(*objects*)

Delete properties or attachments from item.

#### Parameters **objects** – The object(s) to delete

## **delivery\_receipt**

A delivery receipt was requested.

#### <span id="page-24-0"></span>**distlist**

[Distribution List](#page-16-3) object.

**dump**(*f*, *attachments=True*, *archiver=True*) Serialize item into open file.

#### Parameters **f** – Open file

**dumps**(*attachments=True*, *archiver=True*, *skip\_broken=False*) Serialize item.

**eml**(*received\_date=False*, *stored=True*) Convert the item to eml (RFC 2822) data

#### Parameters

- **received\_date** add delivery date as received date
- **stored** if available, use the stored version instead of converting (default True)

#### **encoding**

HTML body encoding.

#### **entryid**

Item entryid.

#### **filtered\_html**

Item filtered HTML representation.

### **folder**

Item parent [folder](#page-17-1).

### **from\_**

Item from [Address](#page-9-3) (not necessarily the sender).

## **has\_attachments**

Item has attachments.

#### **header**(*name*)

Item transport message header for given name

#### Parameters **name** – Header name

## **headers**()

Item transport message headers.

#### **hierarchyid**

Hierarchy (SQL) id.

#### **html**

Item HTML representation.

### **html\_utf8**

Item HTML representation (utf-8 encoded).

### **ics**(*charset='UTF-8'*) Convert the item to iCal data.

## **is\_distlist**

Is the item a distribution list.

## **is\_meetingrequest**

Is the item a meeting request.

#### **items**(*recurse=True*) Return all embedded  $i$ tems.

**last\_modified** Last modification time. <span id="page-25-0"></span>**load**(*f*, *attachments=True*) Deserialize item from open file

#### Parameters **f** – Open file

**loads**(*s*, *attachments=True*) Deserialize item from data

#### Parameters **s** – Serialized data

### **mapiobj**

Underlying MAPI object.

#### **match**(*restriction*)

Does the given restriction match with the item.

### Parameters **restriction** – [Restriction](#page-32-4)

#### **meetingrequest**

[Meeting request](#page-26-1) object.

### **message\_class**

Item message class.

### **messageid**

Item internet message ID.

#### **move**(*folder*)

Move item to folder (returning moved item).

#### Parameters **folder** – Target folder

#### **name**

Item (display) name.

### **normalized\_subject** Normalized item subject.

## **primary\_item**

Primary item (for archived  $i$ tems).

### **private**

Should client hide item from other users.

#### **read**

Item is read.

### **read\_receipt**

A read receipt was requested.

#### **received**

Delivery time.

**recipients**(*\_type=None*) Return all item recipient [addresses](#page-9-3).

### **reply**(*folder=None*, *all=False*) Create reply message

#### Parameters

- **folder** Folder to save reply (default in drafts)
- **all** Reply to all (default False)

#### **replyto**

Return all [Addresses](#page-9-3) where reply should be sent.

#### **restore**()

Restore item (for archived  $i$ tems).

## <span id="page-26-2"></span>**rtf**

Item RTF representation.

#### **searchkey**

Item searchkey.

**send**(*copy\_to\_sentmail=True*, *\_basedate=None*, *cal\_item=None*)

Send item (mail or appointment as meeting request).

## Parameters copy\_to\_sentmail - Save copy in sentmail (default True)

### **sender**

Item sender [Address](#page-9-3).

## **sensitivity**

Item sensitivity (normal, personal, private or confidential).

#### **sent**

Client submit time.

#### **size**

Item storage size.

#### **sourcekey**

Item sourcekey.

#### **stubbed**

Item is stubbed by archiver.

## **subject**

Item subject.

#### **text**

Item plaintext representation.

#### **to**

Return all item TO recipient [addresses](#page-9-3).

#### **urgency**

Item urgency (low, high or normal).

#### **user**

Item [owner](#page-41-2).

#### **vcf**()

Convert the item to vCard data.

## <span id="page-26-0"></span>**3.17 MeetingRequest**

#### <span id="page-26-1"></span>class kopano.**MeetingRequest**

MeetingRequest class

A meeting request is basically a copy of an appointment, being sent to the attendees (or sent back to the organizer).

It may be an actual request, response or cancellation for the given appointment.

```
accept(tentative=False, response=True, add_bcc=False)
    Accept meeting request.
```
- **tentative** accept tentatively (default False)
- **response** send response message (default True)

### <span id="page-27-3"></span>**basedate**

Exception date.

### **calendar**

Respective *[calendar](#page-17-1)* (possibly in delegator store).

### **calendar\_item**

Global calendar [item](#page-23-1)  $i \text{tem}$  (possibly in delegator store).

**decline**(*message=None*, *response=True*) Decline meeting request.

#### Parameters **response** – send response message (default True)

**is\_cancellation**

Is it a cancellation.

## **is\_request**

Is it a request.

## **is\_response**

Is it a response.

## **process\_cancellation**(*delete=False*)

Process meeting request cancellation.

Parameters **delete** – delete appointment from calendar (default False)

#### **process\_response**()

Process meeting request response.

#### **processed**

Has the request/response been processed.

#### **response\_requested**

Is a response requested.

### **update\_counter**

Update counter.

## <span id="page-27-0"></span>**3.18 Notification**

#### class kopano.**Notification**

Notification class

A notification instance indicates a change to *[items](#page-23-1)* or *[folders](#page-17-1)*.

**event\_type** = None

The type of change (*created*, *updated*, *deleted*)

## **mapiobj** = None

The underlying MAPI notification object

**object** = None The changed *[item](#page-23-1)* or [folder](#page-17-1).

### **object\_type** = None The type of the changed object (*item*, *folder*).

## <span id="page-27-1"></span>**3.19 OutOfOffice**

<span id="page-27-2"></span>class kopano.**OutOfOffice** OutOfOffice class

<span id="page-28-4"></span>Manage out-of-office settings, such as status, subject and message.

#### **active**

Out-of-office is currently active (start <= now < end).

#### **enabled**

Out-of-office is enabled.

#### **end**

Out-of-office is active until the given date.

#### **message**

Out-of-office message.

## **period\_desc**

English description of out-of-office date range.

#### **start**

Out-of-office is active starting from the given date.

### **subject**

Out-of-office subject.

## <span id="page-28-0"></span>**3.20 Permission**

#### <span id="page-28-3"></span>class kopano.**Permission**

Permission class

A permission instance combines a store or folder with a user or group and a set of permissions.

Permissions for a given folder are resolved by following the parent chain (and ultimately store), until there is a match on user or group.

### **member**

The associated [User](#page-41-2) or [group](#page-22-1).

## **rights**

The rights given to the associated member.

Possible rights:

*read\_items create\_items create\_subfolders edit\_own*, *edit\_all delete\_own delete\_all folder\_owner folder\_contact folder\_visible*

## <span id="page-28-1"></span>**3.21 Picture**

#### <span id="page-28-2"></span>class kopano.**Picture**

Picture class

Typical pictures are [contact](#page-14-2) and [user](#page-41-2) profile photos.

#### **data** = None

Picture binary data.

#### **height**

Picture pixel height.

## **mimetype**

Picture MIME type.

#### **name** = None

Picture name.

### <span id="page-29-2"></span>**scale**(*size*)

Return new picture instance, scaled to given size.

Parameters **size** – (width, height) tuple

#### **size**

Picture pixel (width, height) tuple.

#### **width**

Picture pixel width.

## <span id="page-29-0"></span>**3.22 Property**

### <span id="page-29-1"></span>class kopano.**Property**

Property class

Low-level abstraction for MAPI properties.

#### **guid**

For a named property, return the GUID.

## **id\_**

Id part of proptag, for example 0x37 for PR\_SUBJECT\_W.

#### **idname**

MAPI proptag name, for example *PR\_SUBJECT\_W*.

#### **kind**

For a named property, return the name kind.

#### **kindname**

For a named property, return the readable name kind.

#### **name**

For a named property, return the name.

## **named**

Is the property a named property.

#### **namespace**

For a named property, return the readable namespace.

## **proptag** = None

MAPI proptag, for example 0x37001f for PR\_SUBJECT\_W

#### **strid**

Readable identifier for named/unnamed property.

### **strval**

String representation of property value.

#### **type\_**

Proptag type, for example 0x1f for PR\_SUBJECT\_W.

### **typename**

Proptag type name, for example *PT\_UNICODE* for PR\_SUBJECT\_W.

#### **value**

Property value.

For PT\_SYSTIME properties, convert to/from timezone-unaware system-local datetimes.

## <span id="page-30-4"></span><span id="page-30-0"></span>**3.23 Properties**

#### <span id="page-30-2"></span>class kopano.**Properties**

Property mixin class

MAPI property-specific functionality, mixed into several classes whose instances represent sets of MAPI properties, such as [Item](#page-23-1) and [Folder](#page-17-1).

**create\_prop**(*proptag*, *value*, *proptype=None*)

Create *[property](#page-29-1)* with given proptag.

**Parameters** 

- **proptag** MAPI property tag
- **value** property value (or a default value is used)

**get**(*proptag*, *default=None*)

Return [property](#page-29-1) value for given proptag or *None* if property does not exist.

Parameters **proptag** – MAPI property tag

```
get_prop(proptag)
```
Return [property](#page-29-1) with given proptag or *None* if not found.

Parameters **proptag** – MAPI property tag

**prop**(*proptag*, *create=False*, *proptype=None*) Return *[property](#page-29-1)* with given property tag.

### Parameters

- **proptag** MAPI property tag
- **create** create property if it doesn't exist

**props**(*namespace=None*) Return all [properties](#page-29-1).

## <span id="page-30-1"></span>**3.24 Quota**

<span id="page-30-3"></span>class kopano.**Quota**

Quota class

Manage [user](#page-41-2) or [company](#page-12-2) quota settings.

**add\_recipient**(*user*, *company=False*) Add [recipient](#page-41-2) of quota messages.

**hard\_limit** Hard limit.

**recipients**() Return all [recipients](#page-41-2) of quota messages.

**remove\_recipient**(*user*, *company=False*) Remove [recipient](#page-41-2) of quota messages.

**soft\_limit** Soft limit.

**update**(*\*\*kwargs*) Update function for Quota limits.

#### Parameters

• **warning\_limit** – Warning limit.

- **soft\_limit** Soft limit.
- **hard\_limit** Hard limit.

#### <span id="page-31-2"></span>**use\_default**

Use default quota.

**warning\_limit**

Warning limit.

## <span id="page-31-0"></span>**3.25 Recurrence**

#### <span id="page-31-1"></span>class kopano.**Recurrence**

Recurrence class

Abstraction for recurring  $i$ tems, such as appointments.

Provides equivalent functionality as iCal, but on top of MAPI and dateutil.rrule.

For example: "an appointment occurs every last monday of the month, except in june 2020".

#### **count**

Recurrence count. Depending on range type, indicates an absolute number of occurrences.

#### **end**

End of recurrence range (using recurrence timezone!). Used depending on range type.

#### **first\_weekday**

Recurrence first weekday (*sunday*, *monday*, ..). Depending on the pattern, this indicates the first day of the week.

### **index**

Recurrence index (*first*, *second*, *third*, *fourth*, *last*). Depending on the pattern, this indicates the occurrence within each month where the recurrence occurs. For example, on the second monday or the last wednesday.

## **interval**

Recurrence interval (number). Depending on the pattern, this indicates how many weeks/months/years there should be between each occurrence. For example, every 3 weeks.

#### **month**

Recurrence month (1..12). Depending on the pattern, this indicates the month where the recurrence occurs.

#### **monthday**

Recurrence month day (1..31). Depending on the pattern, this indicates the day of the month where the recurrence occurs.

#### **occurrences**(*start=None*, *end=None*)

Return all recurrence *[occurrences](#page-32-3)*, optionally overlapping with a given time window.

#### Parameters

- **start** start of time window (optional)
- **end** end of time window (optional)

#### **pattern**

Recurrence pattern (*daily*, *weekly*, *monthly*, *monthly\_rel*, *yearly*, *yearly\_rel*).

#### **range\_type**

Recurrence range type (*end\_date*, *count*, *forever*). Indicates how the recurrence ends: by end date, by count, or never.

#### **start**

Start of recurrence range (using recurrence timezone!).

#### <span id="page-32-7"></span>**weekdays**

Recurrence weekdays (*sunday*, *monday*, ..). Depending on the pattern, this indicates days of the week where the recurrence should occur.

## <span id="page-32-3"></span>class kopano.**Occurrence**

Occurrence class.

Abstraction for specific occurrences of a [recurrence](#page-31-1).

Works similar to class  $Item$ , except there may be multiple occurrences for a single (recurring) item.

#### **item** = None

Recurring  $i \text{tem}$  which this occurrence belongs to

## <span id="page-32-0"></span>**3.26 Restriction**

<span id="page-32-4"></span>class kopano.**Restriction**

Restriction class

## <span id="page-32-1"></span>**3.27 Rule**

#### <span id="page-32-5"></span>class kopano.**Rule**

Rule class.

A rule consist of a [condition](#page-32-4) and a set of actions. When a mail is delivered (usually in the inbox), and it matches the condition, the actions are executed.

Typical actions are deletion, forwarding, copying and moving.

**actions**() Rule actions.

**active** = None Is the rule active.

**name** = None Rule name.

**provider** = None Rule provider.

**restriction** Rule [condition](#page-32-4).

## <span id="page-32-2"></span>**3.28 Server**

## <span id="page-32-6"></span>class kopano.**Server**

Server class.

Abstraction for Kopano servers. A MAPI session is automatically setup, according to the passed arguments and environment.

**\_\_init\_\_**(*options=None*, *config=None*, *sslkey\_file=None*, *sslkey\_pass=None*, *server\_socket=None*, *auth\_user=None*, *auth\_pass=None*, *log=None*, *service=None*, *mapisession=None*, *parse\_args=True*, *notifications=False*, *store\_cache=True*, *oidc=False*, *\_skip\_check=False*)

Create Server instance.

By default, tries to connect to a storage server as configured in  $/etc/k$ opano $/$ admin.cfg or at UNIX socket /var/run/kopano/server.sock

<span id="page-33-0"></span>Looks at command-line to see if another server address or other related options were given (such as -c, -s, -k, -p)

#### Parameters

- **server\_socket** similar to 'server\_socket' option in config file
- **sslkey\_file** similar to 'sslkey\_file' option in config file
- **sslkey\_pass** similar to 'sslkey\_pass' option in config file
- **config** path of configuration file containing common server options, for example /etc/kopano/admin.cfg
- **auth\_user** username to user for user authentication
- **auth\_pass** password to use for user authentication
- **options** OptionParser instance to get settings from (see:func:*parser*)
- **parse\_args** set this True if cli arguments should be parsed

### **admin\_store**

Admin store.

**clear\_cache**() Clear caches.

**companies**(*remote=False*, *parse=True*) Return all [companies](#page-12-2) on server.

#### Parameters

- **remote** include companies without users on this server node (default False)
- **parse** take cli argument –companies into account (default True)

#### **company**(*name*, *create=False*)

Return *[company](#page-12-2)* with given name.

### Parameters

- **name** Company name
- **create** Create company if it doesn't exist (default False)

#### **create\_company**(*name*)

Create a new [company](#page-12-2) on the server.

#### Parameters **name** – Company name

**create\_group**(*name*, *fullname=''*, *email=''*, *hidden=False*, *groupid=None*) Create a new [group](#page-22-1) on the server.

#### Parameters

- **name** the name of the group
- **fullname** the full name of the group (optional)
- **email** the email address of the group (optional)
- **hidden** hide the group (optional)
- **groupid** the id of the group (optional)

#### **create\_public\_store**()

Create public [store](#page-37-1) (single-tenant mode).

**create\_store**(*user*, *\_msr=False*) Create store for [User](#page-41-2).

#### Parameters **user** – User

<span id="page-34-0"></span>**create\_user**(*name*, *email=None*, *password=None*, *company=None*, *fullname=None*, *create\_store=True*)

Create a new [user](#page-41-2) on the server.

### Parameters

- **name** User login name
- **email** User email address (optional)
- **password** User login password (optional)
- **company** User company (optional)
- **fullname** User full name (optional)
- **create\_store** Should a store be created (default True)

#### **delete**(*objects*)

Delete users, groups, companies or stores from server.

#### Parameters **objects** – The object(s) to delete

**get\_company**(*name*)

[Company](#page-12-2) with given name or *None* if not found.

Parameters **name** – Company name

### **get\_stat**(*key*, *default=None*)

Specific server statistic or *None* if not found.

## Parameters **key** – Statistic key

**get\_store**(*guid*) Return [store](#page-37-1) with given GUID or *None* if not found.

#### **get\_user**(*name*)

Return [user](#page-41-2) with given name or *None* if not found.

### **group**(*name*, *create=False*)

Return [group](#page-22-1) with given name.

#### Parameters

- **name** Group name
- **create** Create group if it doesn't exist (default False)

## **groups**()

Return all [groups](#page-22-1) on the server.

### **guid**

Server GUID.

#### **hook\_public\_store**(*store*)

Hook public [store](#page-37-1) (single-tenant mode).

#### Parameters store – store to hook

### **multitenant**

The server is multi-tenant (multiple [companies](#page-12-2)).

### **name**

Server name.

## **nodes**()

For a multi-server setup, return all servers (nodes).

### **public\_store**

Public [store](#page-37-1) (single-tenant mode).

## <span id="page-35-0"></span>**purge\_deferred**()

Purge deferred updates.

## **purge\_softdeletes**(*days*)

Purge soft-deletes older than certain amount of days.

#### Parameters **days** – Amount of days in the past.

**remove\_company**(*name*) Remove [Company](#page-12-2).

#### Parameters **name** – Company name

**remove\_group**(*name*) Remove [group](#page-22-1).

#### Parameters **name** – Group name

**remove\_store**(*store*) Remove [Store](#page-37-1).

Parameters **store** – Store

**remove\_user**(*name*) Remove [User](#page-41-2).

#### Parameters **name** – User login name

**stat**(*key*) Specific server statistic.

Parameters **key** – Statistic key

#### **state**

Server state (for use with ICS synchronization).

#### **stats**()

Dictionary containing useful server statistics.

**store**(*guid=None*, *entryid=None*) Return [store](#page-37-1) with given GUID or entryid.

#### Parameters

- **guid** Store GUID (optional)
- **entryid** Store entryid (optional)

**stores**(*system=False*, *remote=False*, *parse=True*) Return all [stores](#page-37-1) on the server node.

#### Parameters

- **system** Include system stores (default False)
- **remote** Include stores on other nodes (default False)

**sync**(*importer*, *state*, *log=None*, *max\_changes=None*, *window=None*, *begin=None*, *end=None*, *stats=None*)

Perform ICS synchronization against server node.

#### Parameters

- **importer** importer instance with callbacks to process changes
- **state** start from this state (has to be given)

Log logger instance to receive important warnings/errors

### **sync\_gab**(*importer*, *state=None*)

Perform ICS synchronization against global address book.

- **importer** importer instance with callbacks to process changes
- **state** start from this state (optional)

### <span id="page-36-1"></span>**sync\_users**()

Synchronize users with external source.

**unhook\_public\_store**()

Unhook public  $store$  (single-tenant mode).

**user**(*name=None*, *email=None*, *create=False*, *userid=None*) [User](#page-41-2) with given name, email address or userid.

### **Parameters**

- **name** User name (optional)
- **email** User email address (optional)
- **userid** User userid (optional)
- **create** create user if it doesn't exist (default False, name required)

**users**(*remote=False*, *system=False*, *parse=True*, *page\_start=None*, *page\_limit=None*, *order=None*, *hidden=True*, *inactive=True*, *\_server=None*, *\_company=None*, *query=None*) Return all [users](#page-41-2) on server.

#### **Parameters**

- **remote** Include users on remote server nodes (default False)
- **system** Include system users (default False)
- **hidden** Include hidden users (default True)
- **inactive** Include inactive users (default True)
- **query** Search query (optional)

## <span id="page-36-0"></span>**3.29 Service**

class kopano.**Service**

Encapsulates everything to create a simple Kopano service, such as:

- •Locating and parsing a configuration file
- •Performing logging, as specifified in the configuration file
- •Handling common command-line options (-c, -F)
- •Daemonization (if no -F specified)

### Parameters

- **name** name of the service; if for example 'search', the configuration file should be called /etc/kopano/search.cfg or passed with -c
- **config** [Configuration](#page-14-3) to use
- **options** OptionParser instance to get settings from (see parser())

#### **config** = None

Service [configuration](#page-14-3) instance.

**log** = None

Service logger.

#### **server**

Service [server](#page-32-6) instance.

<span id="page-37-2"></span>**start**() Start service.

## <span id="page-37-0"></span>**3.30 Store**

### <span id="page-37-1"></span>class kopano.**Store**

Store class.

There are three types of stores: *public*, *private* and *archive*.

A *private* store contains a hierarchical collection of  $f_{\text{olders}}$ , as well as various user settings, stored in [properties](#page-29-1) of the store. For example, out-of-office and webapp settings.

The *root* folder is the user-invisible root folder of the hierarchy, whereas *subtree* folder is the user-visible root folder. Most special folders such as the *inbox* are found directly under the *subtree* folder.

In the *root* folder there are can be certain invisible special folders, such as a folder containing searches, a folder containing archive state and a folder used for notifications.

A *public* store also contains a hierarchical collection of folders, which are accessible to all [users](#page-41-2).

An *archive* store is used in combination with the archiver, and contains 'older' data, which is migrated there according to configurable criteria.

Includes all functionality from [Properties](#page-30-2).

## **add\_favorite**(*folder*)

Add [Folder](#page-17-1) to favorites.

#### **archive\_folder**

Archive [Folder](#page-17-1) (in case multiple stores are archived to a single archive store).

## **archive\_store**

Archive [Store](#page-37-1).

## **autoaccept**

Return [AutoAccept](#page-11-3) settings.

#### **autoprocess**

Return [AutoProcess](#page-12-3) settings.

#### **calendar**

The store (default) [calendar](#page-17-1).

#### **common\_views**

[Folder](#page-17-1) containing sub-folders acting as special views on the message store.

#### **company**

Store [company](#page-12-2).

#### **config\_item**(*name*)

Retrieve the config item for the given name.

Parameters **name** – The config item name

### **contacts**

The store (default) [contacts folder](#page-17-1).

#### **create\_folder**(*path=None*, *\*\*kwargs*)

Create [folder](#page-17-1) under *subtree* with given path.

## Parameters **path** – The path of the folder, relative to *subtree*.

**delegation**(*user*, *create=False*, *see\_private=False*) Return [delegation](#page-16-4) for user.

- <span id="page-38-0"></span>• **user** – user
- **create** create new delegation for this user
- **see\_private** user can see private items

**delegations**()

Return all [delegations](#page-16-4).

**delegations\_dumps**(*stats=None*)

Serialize [Delegation](#page-16-4) settings.

**delegations\_loads**(*data*, *stats=None*)

Deserialize [Delegation](#page-16-4) settings.

#### Parameters **data** – Serialized data

**delete**(*objects*, *soft=False*)

Delete properties, delegations, permissions, folders or items from store.

#### Parameters

- **objects** The object(s) to delete
- **soft** Soft-delete items and folders (default False)

### **drafts**

The store [drafts folder](#page-17-1).

#### **dumps**()

Serialize entire store, including all settings.

#### **entryid**

Store entryid.

#### **favorites**()

Returns all favorite [folders](#page-17-1).

#### **findroot**

The user-invisible store search folder  $F \circ \text{lder}$ .

**folder**(*path=None*, *entryid=None*, *recurse=False*, *create=False*, *guid=None*) Return [Folder](#page-17-1) with given path/entryid.

### Parameters

- **path** The path of the folder (optional)
- **entryid** The entryid of the folder (optional)
- **create** Create folder if it doesn't exist (default False)
- **folders**(*recurse=True*, *parse=True*, *\*\*kwargs*)

## Return all [folders](#page-17-1) under *subtree*.

Parameters **recurse** – include all sub-folders (default True)

#### **freebusy**

Freebusy information.

#### **get\_folder**(*path=None*, *entryid=None*)

Return [folder](#page-17-1) with given path/entryid or *None* if not found.

### **Parameters**

- **path** The path of the folder (optional)
- **entryid** The entryid of the folder (optional)

## **guid**

Store GUID.

### <span id="page-39-0"></span>**hierarchyid**

Hierarchy (SQL) id.

#### **inbox**

The store [inbox](#page-17-1).

**item**(*entryid=None*, *guid=None*) Return  $It = m$  with given entryid.

#### **journal**

The store [journal folder](#page-17-1).

#### **junk**

The store [junk folder](#page-17-1).

#### **last\_logoff**

Return :datetime of the last logoff on this store.

#### **last\_logon**

Return :datetime of the last logon on this store.

#### **loads**(*data*)

Deserialize entire store, including all settings.

Parameters **data** – Serialized data

#### **mapiobj** = None

Underlying MAPI object.

#### **name**

User name ('public' for public store), or GUID.

#### **notes**

The store [notes folder](#page-17-1).

#### **orphan**

The store is orphaned.

#### **outbox**

The store [outbox](#page-17-1).

### **outofoffice**

Return [OutOfOffice](#page-27-2) settings.

#### **permission**(*member*, *create=False*)

Return [permission](#page-28-3) for [User](#page-41-2) or [Group](#page-22-1) set for the store.

## Parameters

- **member** user or group
- **create** create new permission for this user or group

### **permissions**()

Return all [permissions](#page-28-3) set for the store.

### **permissions\_dumps**(*\*\*kwargs*)

Serialize *[permissions](#page-28-3)* set for the store.

#### **permissions\_loads**(*data*, *\*\*kwargs*)

Deserialize [permissions](#page-28-3).

#### Parameters **data** – Serialized data

#### **public**

The store is a public store.

#### **reminders**

The user-invisible store reminder  $F \circ \text{lder}$ .

### <span id="page-40-0"></span>**root**

The user-invisible store root  $F_{\text{older}}$ .

#### **rss**

The store :class'RSS folder <Folder>'.

### **searches**()

Return all permanent search folders.

## **send\_only\_to\_delegates**

When sending meetingrequests to delegates, do not send them to the owner.

#### **sentmail**

The store [sentmail folder](#page-17-1).

## **settings\_dumps**()

Serialize store settings.

#### **settings\_loads**(*data*)

Deserialize (overriding) all store settings.

#### Parameters **data** – Serialized data

#### **size**

Store storage size.

**subscribe**(*sink*, *\*\*kwargs*) Subscribe to store notifications

## Parameters

- **sink** Sink instance with callbacks to process notifications
- **object\_types** Tracked objects (*item*, *folder*)
- **folder\_types** Tracked folders (*mail*, *contacts*, *calendar*)
- **event\_types** Event types (*created*, *updated*, *deleted*)

## **subtree**

The user-visible store root [Folder](#page-17-1).

#### **suggested\_contacts**

The store :class'suggested contacts <Folder>'.

#### **tasks**

The store [tasks folder](#page-17-1).

#### **todo\_search**

The store :class'todo search folder <Folder>'.

#### **type\_**

Store type (*private*, *public*, *archive*).

#### **user**

Store [owner](#page-41-2).

### **views**

[Folder](#page-17-1) containing sub-folders acting as special views on the message store.

#### **wastebasket**

The store [wastebasket](#page-17-1).

## **webapp\_settings**

Webapp settings (JSON).

## <span id="page-41-3"></span><span id="page-41-0"></span>**3.31 Table**

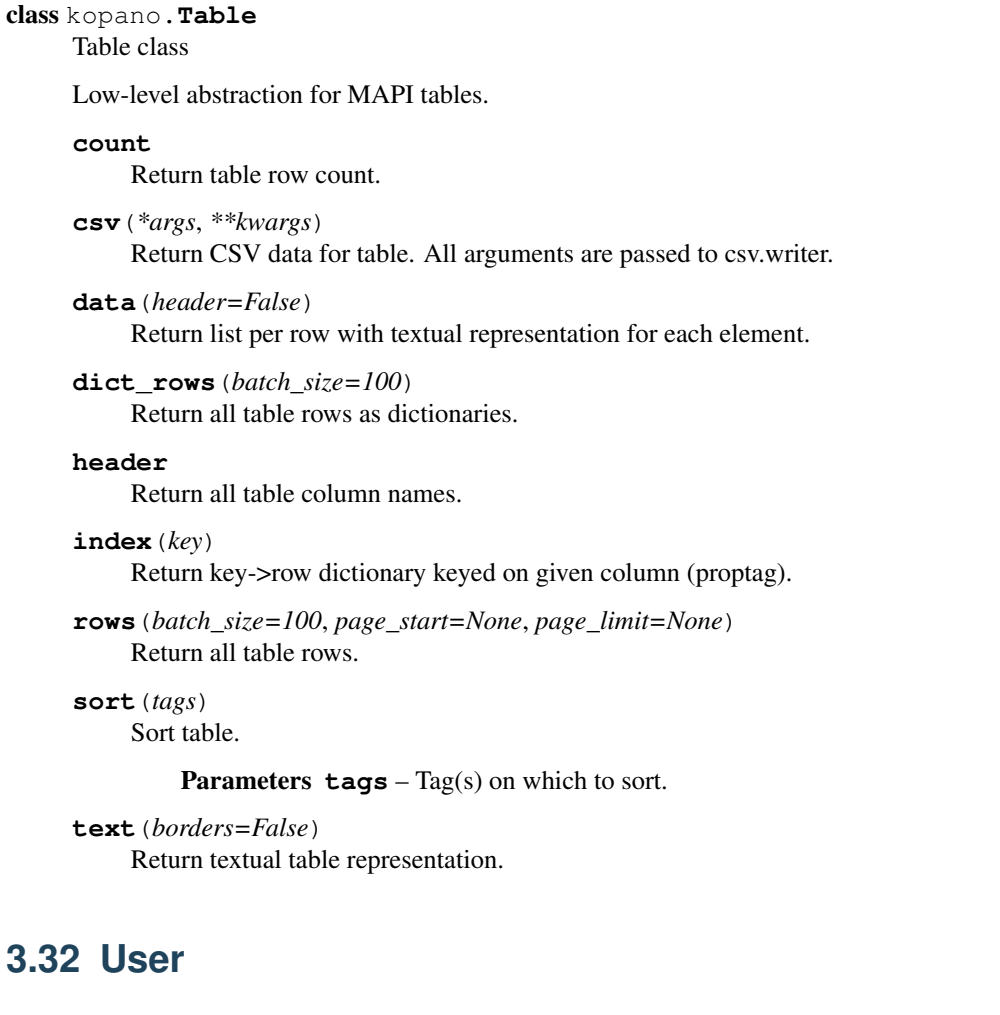

<span id="page-41-2"></span><span id="page-41-1"></span>class kopano.**User**

User class.

Includes all functionality from [Properties](#page-30-2).

[Store](#page-37-1) attributes can be accessed directly from a [User](#page-41-2) instance.

**active**

Is the user active.

**add\_feature**(*feature*) Enable a feature for a user.

### Parameters **feature** – The feature

**add\_send\_as**(*user*)

Add [user](#page-41-2) as send-as.

Parameters **user** – User to add.

#### **admin**

Is the user (regular or system) administrator.

```
admin_level
```
User administration level (1 means regular administrator, 2 means system administrator).

### **archive\_server**

Name of archive server.

## <span id="page-42-0"></span>**company**

[Company](#page-12-2) the user belongs to.

#### **create\_store**()

Create and attach store for user.

### **email**

User email address.

#### **features**

Enabled features (*pop3*, *imap*, *mobile*, ..).

#### **first\_name**

User first name.

### **fullname**

User full name.

## **groups**()

Return all [groups](#page-22-1) to which user belongs.

## **hidden**

The user is hidden from the addressbook.

#### **home\_server**

Name of user home server.

## **hook**(*store*)

Hook (attach) store.

### Parameters **store** – [Store](#page-37-1) to hook.

#### **hook\_archive**(*store*)

Hook archive store.

#### Parameters **store** – Archive [store](#page-37-1) to hook.

## **job\_title**

User job title.

#### **last\_name**

User last name.

#### **mapiobj**

Underlying MAPI object.

#### **mobile\_phone**

User mobile phone number.

### **name**

User account name.

## **office\_location**

User office Location.

## **password**

User password (set-only).

#### **photo**

User [photo](#page-28-2).

#### **quota**

User [Quota](#page-30-3)

**remove\_feature**(*feature*) Disable a feature for a user

Parameters **feature** – The feature

#### <span id="page-43-0"></span>**remove\_send\_as**(*user*)

Remove [user](#page-41-2) from send-as.

## Parameters **user** – User to remove.

## **rules**()

Return all [rules](#page-32-5) on user inbox.

#### **send\_as**()

Return all [users](#page-41-2) who can send-as this user.

## **store**

Return user [Store](#page-37-1) or *None* if no store is attached.

### **unhook**()

Unhook attached store.

## **unhook\_archive**()

Unhook archive store.

## **userid**

User id.

## **Synchronization**

<span id="page-44-0"></span>There are two methods to follow changes to certain server contents. The first, ICS (incremental change synchronization) allows for state-based synchronization. The other, notifications, provides real-time updates whenever something changes.

## <span id="page-44-1"></span>**4.1 ICS**

Based on a given state, ICS exports all subsequent changes and when there are no more changes, returns the new state. Changes are communicated to a call-back object, with the following (optional) methods:

```
class Importer:
    def update(self, obj, flags=None):
        print('new or updated:', obj, flags)
    def delete(self, obj, flags=None):
        print('deleted:', obj, flags)
    def read(self, obj, status): # items only
        print('read state change:', obj, status)
```
Using this, we can synchronize the items of a specific folder:

folder.sync(Importer(), state)

Or even all item changes for an entire Kopano server (system-wide ICS):

server.sync(Importer(), state)

In the folder case, we can omit the state, in which case the entire folder is synchronized.

We can also synchronize the sub-folder hierarchy for a given folder (usually subtree):

store.subtree.sync\_hierarchy(Importer(), state)

Finally, we can also synchronize the addressbook as follows:

server.sync\_gab(Importer(), state)

Note that on deletion, the actual object is gone when the call-back happens. For items and folders only obj.sourcekey remains, and for users only obj.userid.

Note also that old changes are not kept in the system, so intermediate changes are never exported.

## <span id="page-45-0"></span>**4.2 Notifications**

Notifications provide real-time tracking of specific classes of changes. Similar to ICS, a call-back object receives the changes:

```
class Sink:
   def update(self, notification):
       print('changed:',
            notification.object,
            notification.object_type,
            notification.event_type)
```
Now, to subscribe to all changes to a specific folder:

folder.subscribe(Sink())

To only receive changes to the folder items themselves, specify object type (*folder* or *item*):

folder.subscribe(Sink(), object\_types=['item'])

To only receive certain event types for these items (*created*, *updated*, *deleted*):

folder.subscribe(Sink(), object\_types=['item'], event\_types=['created', 'deleted'])

To subscribe to all changes to a given store:

store.subscribe(Sink())

To only receive changes to folders, specify object type (*folder* or *item*):

store.subscribe(Sink(), object\_types=['folder'])

## **Legal Notice**

<span id="page-46-0"></span>Copyright © 2016-2019 Kopano

Adobe, Acrobat, Acrobat Reader and PostScript are either registered trademarks or trademarks of Adobe Systems Incorporated in the United States and/or other countries.

Apache is a trademark of The Apache Software Foundation.

Apple, Mac, Macintosh, Mac OS, iOS, Safari and TrueType are trademarks of Apple Computer, Inc., registered in the United States and other countries.

Blackberry is the trademark or registered trademark of BlackBerry Limited, the exclusive rights to which are expressly reserved. Kopano is not affiliated with, endorsed, sponsored, or otherwise authorized by BlackBerry Limited.

Collax is a trademark of Collax GmbH.

Debian is a registered trademark of Software in the Public Interest, Inc.

ECMAScript is the registered trademark of Ecma International.

Gentoo is a trademark of Gentoo Foundation, Inc.

Google, Android and Google Chrome are trademarks or registered trademarks of Google Inc.

IBM and PowerPC are trademarks of International Business Machines Corporation in the United States, other countries, or both.

MariaDB is a registered trademark of MariaDB Corporation AB.

Microsoft, Microsoft Internet Explorer, the Microsoft logo, the Microsoft Internet Explorer logo, Windows, Windows Phone, Office Outlook, Office 365, Exchange, Active Directory and the Microsoft Internet Explorer interfaces are trademarks or registered trademarks of Microsoft, Inc.

Mozilla, Firefox, Mozilla Firefox, the Mozilla logo, the Mozilla Firefox logo, and the Mozilla Firefox interfaces are trademarks or registered trademarks of Mozilla Corporation.

MySQL, InnoDB, JavaScript and Oracle are registered trademarks of Oracle Corporation Inc.

NDS and eDirectory are registered trademarks of Novell, Inc.

NGINX is a registered trademark of Nginx Inc. NGINX Plus is a registered trademark of Nginx Inc.

Opera and the Opera "O" are registered trademarks or trademarks of Opera Software AS in Norway, the European Union and other countries.

Postfix is a registered trademark of Wietse Zweitze Venema.

QMAIL is a trademark of Tencent Holdings Limited.

Red Hat, Red Hat Enterprise Linux, Fedora, RHCE and the Fedora Infinity Design logo are trademarks or registered trademarks of Red Hat, Inc. in the U.S. and other countries.

SUSE, SLES, SUSE Linux Enterprise Server, openSUSE, YaST and AppArmor are registered trademarks of SUSE LLC.

Sendmail is a trademark of Sendmail, Inc.

UNIX is a registered trademark of The Open Group.

Ubuntu and Canonical are registered trademarks of Canonical Ltd.

Univention is a trademark of Ganten Investitions GmbH.

All trademarks are property of their respective owners. Other product or company names mentioned may be trademarks or trade names of their respective owner.

Disclaimer: Although all documentation is written and compiled with care, Kopano is not responsible for direct actions or consequences derived from using this documentation, including unclear instructions or missing information not contained in these documents.

The text of and illustrations in this document are licensed by Kopano under a Creative Commons Attribution–Share Alike 3.0 Unported license ("CC-BY-SA"). An explanation of CC-BY-SA is available at [the creativecommons.org](http://creativecommons.org/licenses/by-sa/3.0/) [website.](http://creativecommons.org/licenses/by-sa/3.0/) In accordance with CC-BY-SA, if you distribute this document or an adaptation of it, you must provide the URL for the original version. This document uses parts from the Zarafa Collaboration Platform (ZCP) Python Zarafa, located at the [Zarafa Documentation Portal,](https://documentation.zarafa.com/zcp_python_zarafa/) licensed under CC-BY-SA.

#### Index

## <span id="page-48-0"></span>Symbols

\_\_init\_\_() (kopano.Server method), [30](#page-32-7)

## A

accept() (kopano.MeetingRequest method), [24](#page-26-2) actions() (kopano.Rule method), [30](#page-32-7) active (kopano.OutOfOffice attribute), [26](#page-28-4) active (kopano.Rule attribute), [30](#page-32-7) active (kopano.User attribute), [39](#page-41-3) add\_admin() (kopano.Company method), [10](#page-12-4) add\_favorite() (kopano.Store method), [35](#page-37-2) add\_feature() (kopano.User method), [39](#page-41-3) add\_recipient() (kopano.Quota method), [28](#page-30-4) add\_send\_as() (kopano.Group method), [20](#page-22-2) add\_send\_as() (kopano.User method), [39](#page-41-3) add\_user() (kopano.Group method), [20](#page-22-2) add\_view() (kopano.Company method), [10](#page-12-4) Address (class in kopano), [7](#page-9-5) address (kopano.Attendee attribute), [9](#page-11-4) address1 (kopano.Contact attribute), [12](#page-14-4) address2 (kopano.Contact attribute), [12](#page-14-4) address3 (kopano.Contact attribute), [12](#page-14-4) addresses() (kopano.Contact method), [12](#page-14-4) addrtype (kopano.Address attribute), [7](#page-9-5) admin (kopano.Company attribute), [10](#page-12-4) admin (kopano.User attribute), [39](#page-41-3) admin\_level (kopano.User attribute), [39](#page-41-3) admin\_store (kopano.Server attribute), [31](#page-33-0) admins() (kopano.Company method), [10](#page-12-4) all\_day (kopano.Appointment attribute), [7](#page-9-5) Appointment (class in kopano), [7](#page-9-5) archive\_folder (kopano.Folder attribute), [15](#page-17-2) archive folder (kopano.Store attribute), [35](#page-37-2) archive\_server (kopano.User attribute), [39](#page-41-3) archive\_store (kopano.Store attribute), [35](#page-37-2) assistant (kopano.Contact attribute), [12](#page-14-4) associated (kopano.Folder attribute), [15](#page-17-2) Attachment (class in kopano), [8](#page-10-2) attachments() (kopano.Item method), [21](#page-23-2) Attendee (class in kopano), [9](#page-11-4) attendees() (kopano.Appointment method), [7](#page-9-5) AutoAccept (class in kopano), [9](#page-11-4) autoaccept (kopano.Store attribute), [35](#page-37-2) AutoProcess (class in kopano), [10](#page-12-4)

autoprocess (kopano.Store attribute), [35](#page-37-2)

## B

basedate (kopano.MeetingRequest attribute), [24](#page-26-2) bcc (kopano.Item attribute), [21](#page-23-2) birthday (kopano.Contact attribute), [12](#page-14-4) blocks() (kopano.FreeBusy method), [19](#page-21-2) body\_preview (kopano.Item attribute), [21](#page-23-2) body type (kopano.Item attribute), [21](#page-23-2) business address (kopano.Contact attribute), [12](#page-14-4) business homepage (kopano.Contact attribute), [12](#page-14-4) business phones (kopano.Contact attribute), [12](#page-14-4) busy status (kopano.Appointment attribute), [7](#page-9-5)

## $\mathsf C$

calendar (kopano.MeetingRequest attribute), [25](#page-27-3) calendar (kopano.Store attribute), [35](#page-37-2) calendar\_item (kopano.MeetingRequest attribute), [25](#page-27-3) canceled (kopano.Appointment attribute), [7](#page-9-5) categories (kopano.Item attribute), [21](#page-23-2) cc (kopano.Item attribute), [21](#page-23-2) changekey (kopano.Item attribute), [21](#page-23-2) children (kopano.Contact attribute), [12](#page-14-4) clear\_cache() (kopano.Server method), [31](#page-33-0) codepage (kopano.Item attribute), [21](#page-23-2) color (kopano.Appointment attribute), [7](#page-9-5) common\_views (kopano.Store attribute), [35](#page-37-2) companies() (kopano.Server method), [31](#page-33-0) Company (class in kopano), [10](#page-12-4) company (kopano.Store attribute), [35](#page-37-2) company (kopano.User attribute), [39](#page-41-3) company() (kopano.Server method), [31](#page-33-0) company name (kopano.Contact attribute), [12](#page-14-4) companyid (kopano.Company attribute), [10](#page-12-4) Config (class in kopano), [12](#page-14-4) config (kopano.Service attribute), [34](#page-36-1) config\_item() (kopano.Store method), [35](#page-37-2) ConfigError (class in kopano), [14](#page-16-5) conflicts (kopano.AutoAccept attribute), [9](#page-11-4) Contact (class in kopano), [12](#page-14-4) contacts (kopano.Store attribute), [35](#page-37-2) container\_class (kopano.Folder attribute), [15](#page-17-2) content id (kopano.Attachment attribute), [8](#page-10-2) content\_location (kopano.Attachment attribute), [8](#page-10-2) conversationid (kopano.Item attribute), [21](#page-23-2)

copy() (kopano.Folder method), [15](#page-17-2) copy() (kopano.Item method), [21](#page-23-2) count (kopano.Folder attribute), [15](#page-17-2) count (kopano.Recurrence attribute), [29](#page-31-2) count (kopano.Table attribute), [39](#page-41-3) create\_attachment() (kopano.Item method), [21](#page-23-2) create\_attendee() (kopano.Appointment method), [7](#page-9-5) create\_company() (kopano.Server method), [31](#page-33-0) create\_folder() (kopano.Folder method), [15](#page-17-2) create\_folder() (kopano.Store method), [35](#page-37-2) create\_group() (kopano.Company method), [10](#page-12-4) create\_group() (kopano.Server method), [31](#page-33-0) create\_item() (kopano.Folder method), [15](#page-17-2) create\_item() (kopano.Item method), [21](#page-23-2) create\_prop() (kopano.Properties method), [28](#page-30-4) create\_public\_store() (kopano.Company method), [10](#page-12-4) create\_public\_store() (kopano.Server method), [31](#page-33-0) create\_rule() (kopano.Folder method), [15](#page-17-2) create\_store() (kopano.Server method), [31](#page-33-0) create\_store() (kopano.User method), [40](#page-42-0) create\_user() (kopano.Company method), [10](#page-12-4) create\_user() (kopano.Server method), [31](#page-33-0) created (kopano.Folder attribute), [16](#page-18-0) created (kopano.Item attribute), [21](#page-23-2) csv() (kopano.Table method), [39](#page-41-3)

## D

data (kopano.Attachment attribute), [8](#page-10-2) data (kopano.Picture attribute), [26](#page-28-4) data() (kopano.Table method), [39](#page-41-3) decline() (kopano.MeetingRequest method), [25](#page-27-3) Delegation (class in kopano), [14](#page-16-5) delegation() (kopano.Store method), [35](#page-37-2) delegations() (kopano.Store method), [36](#page-38-0) delegations\_dumps() (kopano.Store method), [36](#page-38-0) delegations\_loads() (kopano.Store method), [36](#page-38-0) delete() (kopano.Attachment method), [8](#page-10-2) delete() (kopano.Folder method), [16](#page-18-0) delete() (kopano.Item method), [21](#page-23-2) delete() (kopano.Server method), [32](#page-34-0) delete() (kopano.Store method), [36](#page-38-0) deleted (kopano.Folder attribute), [16](#page-18-0) delivery\_receipt (kopano.Item attribute), [21](#page-23-2) department (kopano.Contact attribute), [12](#page-14-4) dict\_rows() (kopano.Table method), [39](#page-41-3) DistList (class in kopano), [14](#page-16-5) distlist (kopano.Item attribute), [21](#page-23-2) drafts (kopano.Store attribute), [36](#page-38-0) dump() (kopano.Item method), [22](#page-24-0) dumps() (kopano.Folder method), [16](#page-18-0) dumps() (kopano.Item method), [22](#page-24-0) dumps() (kopano.Store method), [36](#page-38-0) DuplicateError (class in kopano), [14](#page-16-5)

## E

email (kopano.Address attribute), [7](#page-9-5) email (kopano.Contact attribute), [13](#page-15-0) email (kopano.Group attribute), [20](#page-22-2)

email (kopano.User attribute), [40](#page-42-0) email2 (kopano.Contact attribute), [13](#page-15-0) email3 (kopano.Contact attribute), [13](#page-15-0) embedded (kopano.Attachment attribute), [9](#page-11-4) eml() (kopano.Item method), [22](#page-24-0) empty() (kopano.Folder method), [16](#page-18-0) enabled (kopano.AutoAccept attribute), [10](#page-12-4) enabled (kopano.AutoProcess attribute), [10](#page-12-4) enabled (kopano.OutOfOffice attribute), [26](#page-28-4) encoding (kopano.Item attribute), [22](#page-24-0) end (kopano.Appointment attribute), [8](#page-10-2) end (kopano.FreeBusyBlock attribute), [19](#page-21-2) end (kopano.OutOfOffice attribute), [26](#page-28-4) end (kopano.Recurrence attribute), [29](#page-31-2) entryid (kopano.Address attribute), [7](#page-9-5) entryid (kopano.Folder attribute), [16](#page-18-0) entryid (kopano.Item attribute), [22](#page-24-0) entryid (kopano.Store attribute), [36](#page-38-0) Error (class in kopano), [14](#page-16-5) event type (kopano.Notification attribute), [25](#page-27-3)

## F

favorites() (kopano.Store method), [36](#page-38-0) features (kopano.User attribute), [40](#page-42-0) file as (kopano.Contact attribute), [13](#page-15-0) filename (kopano.Attachment attribute), [9](#page-11-4) filtered\_html (kopano.Item attribute), [22](#page-24-0) findroot (kopano.Store attribute), [36](#page-38-0) first\_name (kopano.Contact attribute), [13](#page-15-0) first\_name (kopano.User attribute), [40](#page-42-0) first\_weekday (kopano.Recurrence attribute), [29](#page-31-2) flags (kopano.Delegation attribute), [14](#page-16-5) Folder (class in kopano), [15](#page-17-2) folder (kopano.Item attribute), [22](#page-24-0) folder() (kopano.Folder method), [16](#page-18-0) folder() (kopano.Store method), [36](#page-38-0) folders() (kopano.Folder method), [16](#page-18-0) folders() (kopano.Store method), [36](#page-38-0) FreeBusy (class in kopano), [19](#page-21-2) freebusy (kopano.Store attribute), [36](#page-38-0) FreeBusyBlock (class in kopano), [19](#page-21-2) from\_ (kopano.Item attribute), [22](#page-24-0) fullname (kopano.User attribute), [40](#page-42-0)

## G

generation (kopano.Contact attribute), [13](#page-15-0) get() (kopano.Properties method), [28](#page-30-4) get\_company() (kopano.Server method), [32](#page-34-0) get folder() (kopano.Folder method), [16](#page-18-0) get\_folder() (kopano.Store method), [36](#page-38-0) get\_group() (kopano.Company method), [11](#page-13-0) get\_prop() (kopano.Properties method), [28](#page-30-4) get\_stat() (kopano.Server method), [32](#page-34-0) get\_store() (kopano.Server method), [32](#page-34-0) get\_user() (kopano.Company method), [11](#page-13-0) get\_user() (kopano.Server method), [32](#page-34-0) Group (class in kopano), [20](#page-22-2) group() (kopano.Company method), [11](#page-13-0)

group() (kopano.Server method), [32](#page-34-0) groupid (kopano.Group attribute), [20](#page-22-2) groups() (kopano.Company method), [11](#page-13-0) groups() (kopano.Group method), [20](#page-22-2) groups() (kopano.Server method), [32](#page-34-0) groups() (kopano.User method), [40](#page-42-0) guid (kopano.Property attribute), [27](#page-29-2) guid (kopano.Server attribute), [32](#page-34-0) guid (kopano.Store attribute), [36](#page-38-0)

## H

hard\_limit (kopano.Quota attribute), [28](#page-30-4) has attachments (kopano.Item attribute), [22](#page-24-0) header (kopano.Table attribute), [39](#page-41-3) header() (kopano.Item method), [22](#page-24-0) headers() (kopano.Item method), [22](#page-24-0) height (kopano.Picture attribute), [26](#page-28-4) hidden (kopano.Attachment attribute), [9](#page-11-4) hidden (kopano.Company attribute), [11](#page-13-0) hidden (kopano.Group attribute), [20](#page-22-2) hidden (kopano.User attribute), [40](#page-42-0) hierarchyid (kopano.Attachment attribute), [9](#page-11-4) hierarchyid (kopano.Folder attribute), [16](#page-18-0) hierarchyid (kopano.Item attribute), [22](#page-24-0) hierarchyid (kopano.Store attribute), [36](#page-38-0) home\_address (kopano.Contact attribute), [13](#page-15-0) home\_phones (kopano.Contact attribute), [13](#page-15-0) home\_server (kopano.User attribute), [40](#page-42-0) hook() (kopano.User method), [40](#page-42-0) hook\_archive() (kopano.User method), [40](#page-42-0) hook\_public\_store() (kopano.Company method), [11](#page-13-0) hook\_public\_store() (kopano.Server method), [32](#page-34-0) html (kopano.Item attribute), [22](#page-24-0) html\_utf8 (kopano.Item attribute), [22](#page-24-0)

## I

icaluid (kopano.Appointment attribute), [8](#page-10-2) ics() (kopano.Folder method), [16](#page-18-0) ics() (kopano.Item method), [22](#page-24-0) id\_ (kopano.Property attribute), [27](#page-29-2) idname (kopano.Property attribute), [27](#page-29-2) im\_addresses (kopano.Contact attribute), [13](#page-15-0) inbox (kopano.Store attribute), [37](#page-39-0) index (kopano.Recurrence attribute), [29](#page-31-2) index() (kopano.Table method), [39](#page-41-3) initials (kopano.Contact attribute), [13](#page-15-0) inline (kopano.Attachment attribute), [9](#page-11-4) interval (kopano.Recurrence attribute), [29](#page-31-2) is\_cancellation (kopano.MeetingRequest attribute), [25](#page-27-3) is\_distlist (kopano.Item attribute), [22](#page-24-0) is\_meetingrequest (kopano.Item attribute), [22](#page-24-0) is\_request (kopano.MeetingRequest attribute), [25](#page-27-3) is\_response (kopano.MeetingRequest attribute), [25](#page-27-3) Item (class in kopano), [21](#page-23-2) item (kopano.Attachment attribute), [9](#page-11-4) item (kopano.Occurrence attribute), [30](#page-32-7) item() (kopano.Folder method), [16](#page-18-0) item() (kopano.Store method), [37](#page-39-0)

items() (kopano.Folder method), [17](#page-19-0) items() (kopano.Item method), [22](#page-24-0)

## J

job title (kopano.Contact attribute), [13](#page-15-0) job title (kopano.User attribute), [40](#page-42-0) journal (kopano.Store attribute), [37](#page-39-0) junk (kopano.Store attribute), [37](#page-39-0)

## K

kind (kopano.Property attribute), [27](#page-29-2) kindname (kopano.Property attribute), [27](#page-29-2)

## L

last\_logoff (kopano.Store attribute), [37](#page-39-0) last\_logon (kopano.Store attribute), [37](#page-39-0) last\_modified (kopano.Attachment attribute), [9](#page-11-4) last\_modified (kopano.Folder attribute), [17](#page-19-0) last\_modified (kopano.Item attribute), [22](#page-24-0) last\_name (kopano.Contact attribute), [13](#page-15-0) last\_name (kopano.User attribute), [40](#page-42-0) load() (kopano.Item method), [22](#page-24-0) loads() (kopano.Folder method), [17](#page-19-0) loads() (kopano.Item method), [23](#page-25-0) loads() (kopano.Store method), [37](#page-39-0) location (kopano.Appointment attribute), [8](#page-10-2) log (kopano.Service attribute), [34](#page-36-1) LogonError (class in kopano), [14](#page-16-5)

## M

maildir() (kopano.Folder method), [17](#page-19-0) manager (kopano.Contact attribute), [13](#page-15-0) mapiobj (kopano.Attachment attribute), [9](#page-11-4) mapiobj (kopano.Company attribute), [11](#page-13-0) mapiobj (kopano.Folder attribute), [17](#page-19-0) mapiobj (kopano.Group attribute), [20](#page-22-2) mapiobj (kopano.Item attribute), [23](#page-25-0) mapiobj (kopano.Notification attribute), [25](#page-27-3) mapiobj (kopano.Store attribute), [37](#page-39-0) mapiobj (kopano.User attribute), [40](#page-42-0) match() (kopano.Item method), [23](#page-25-0) mbox() (kopano.Folder method), [17](#page-19-0) MeetingRequest (class in kopano), [24](#page-26-2) meetingrequest (kopano.Item attribute), [23](#page-25-0) member (kopano.Permission attribute), [26](#page-28-4) members() (kopano.DistList method), [14](#page-16-5) members() (kopano.Group method), [20](#page-22-2) message (kopano.OutOfOffice attribute), [26](#page-28-4) message\_class (kopano.Item attribute), [23](#page-25-0) messageid (kopano.Item attribute), [23](#page-25-0) middle\_name (kopano.Contact attribute), [13](#page-15-0) mimetype (kopano.Attachment attribute), [9](#page-11-4) mimetype (kopano.Picture attribute), [26](#page-28-4) mobile phone (kopano.Contact attribute), [13](#page-15-0) mobile\_phone (kopano.User attribute), [40](#page-42-0) month (kopano.Recurrence attribute), [29](#page-31-2) monthday (kopano.Recurrence attribute), [29](#page-31-2) move() (kopano.Folder method), [17](#page-19-0)

move() (kopano.Item method), [23](#page-25-0) multitenant (kopano.Server attribute), [32](#page-34-0)

## N

name (kopano.Address attribute), [7](#page-9-5) name (kopano.Company attribute), [11](#page-13-0) name (kopano.Folder attribute), [17](#page-19-0) name (kopano.Group attribute), [20](#page-22-2) name (kopano.Item attribute), [23](#page-25-0) name (kopano.Picture attribute), [26](#page-28-4) name (kopano.Property attribute), [27](#page-29-2) name (kopano.Rule attribute), [30](#page-32-7) name (kopano.Server attribute), [32](#page-34-0) name (kopano.Store attribute), [37](#page-39-0) name (kopano.User attribute), [40](#page-42-0) named (kopano.Property attribute), [27](#page-29-2) namespace (kopano.Property attribute), [27](#page-29-2) nickname (kopano.Contact attribute), [13](#page-15-0) nodes() (kopano.Server method), [32](#page-34-0) normalized\_subject (kopano.Item attribute), [23](#page-25-0) notes (kopano.Store attribute), [37](#page-39-0) NotFoundError (class in kopano), [14](#page-16-5) Notification (class in kopano), [25](#page-27-3) NotSupportedError (class in kopano), [14](#page-16-5) number (kopano.Attachment attribute), [9](#page-11-4)

## $\Omega$

object (kopano.Notification attribute), [25](#page-27-3) object\_type (kopano.Notification attribute), [25](#page-27-3) Occurrence (class in kopano), [30](#page-32-7) occurrences() (kopano.Appointment method), [8](#page-10-2) occurrences() (kopano.Folder method), [17](#page-19-0) occurrences() (kopano.Recurrence method), [29](#page-31-2) office\_location (kopano.Contact attribute), [13](#page-15-0) office\_location (kopano.User attribute), [40](#page-42-0) orphan (kopano.Store attribute), [37](#page-39-0) other\_address (kopano.Contact attribute), [13](#page-15-0) outbox (kopano.Store attribute), [37](#page-39-0) OutOfOffice (class in kopano), [25](#page-27-3) outofoffice (kopano.Store attribute), [37](#page-39-0)

## P

parent (kopano.Attachment attribute), [9](#page-11-4) parent (kopano.Folder attribute), [17](#page-19-0) password (kopano.User attribute), [40](#page-42-0) path (kopano.Folder attribute), [17](#page-19-0) pattern (kopano.Recurrence attribute), [29](#page-31-2) period\_desc (kopano.OutOfOffice attribute), [26](#page-28-4) Permission (class in kopano), [26](#page-28-4) permission() (kopano.Folder method), [17](#page-19-0) permission() (kopano.Store method), [37](#page-39-0) permissions() (kopano.Folder method), [18](#page-20-0) permissions() (kopano.Store method), [37](#page-39-0) permissions\_dumps() (kopano.Folder method), [18](#page-20-0) permissions\_dumps() (kopano.Store method), [37](#page-39-0) permissions\_loads() (kopano.Folder method), [18](#page-20-0) permissions\_loads() (kopano.Store method), [37](#page-39-0) photo (kopano.Contact attribute), [13](#page-15-0)

photo (kopano.User attribute), [40](#page-42-0) Picture (class in kopano), [26](#page-28-4) primary\_folder (kopano.Folder attribute), [18](#page-20-0) primary\_item (kopano.Item attribute), [23](#page-25-0) primary\_store (kopano.Folder attribute), [18](#page-20-0) private (kopano.Item attribute), [23](#page-25-0) process\_cancellation() (kopano.MeetingRequest method), [25](#page-27-3) process\_response() (kopano.MeetingRequest method), [25](#page-27-3) processed (kopano.MeetingRequest attribute), [25](#page-27-3) profession (kopano.Contact attribute), [13](#page-15-0) prop() (kopano.Properties method), [28](#page-30-4) Properties (class in kopano), [28](#page-30-4) Property (class in kopano), [27](#page-29-2) props() (kopano.Address method), [7](#page-9-5) props() (kopano.Properties method), [28](#page-30-4) proptag (kopano.Property attribute), [27](#page-29-2) provider (kopano.Rule attribute), [30](#page-32-7) public (kopano.Store attribute), [37](#page-39-0) public\_store (kopano.Company attribute), [11](#page-13-0) public\_store (kopano.Server attribute), [32](#page-34-0) publish() (kopano.FreeBusy method), [20](#page-22-2) purge\_deferred() (kopano.Server method), [32](#page-34-0) purge\_softdeletes() (kopano.Server method), [33](#page-35-0)

## Q

Quota (class in kopano), [28](#page-30-4) quota (kopano.Company attribute), [11](#page-13-0) quota (kopano.User attribute), [40](#page-42-0)

## R

range type (kopano.Recurrence attribute), [29](#page-31-2) read (kopano.Item attribute), [23](#page-25-0) read ics() (kopano.Folder method), [18](#page-20-0) read\_maildir() (kopano.Folder method), [18](#page-20-0) read\_receipt (kopano.Item attribute), [23](#page-25-0) readmbox() (kopano.Folder method), [18](#page-20-0) received (kopano.Item attribute), [23](#page-25-0) recipients() (kopano.Item method), [23](#page-25-0) recipients() (kopano.Quota method), [28](#page-30-4) Recurrence (class in kopano), [29](#page-31-2) recurrence (kopano.Appointment attribute), [8](#page-10-2) recurring (kopano.Appointment attribute), [8](#page-10-2) recurring (kopano.AutoAccept attribute), [10](#page-12-4) reminder (kopano.Appointment attribute), [8](#page-10-2) reminder\_minutes (kopano.Appointment attribute), [8](#page-10-2) reminders (kopano.Store attribute), [37](#page-39-0) remove\_admin() (kopano.Company method), [11](#page-13-0) remove\_company() (kopano.Server method), [33](#page-35-0) remove\_feature() (kopano.User method), [40](#page-42-0) remove\_group() (kopano.Server method), [33](#page-35-0) remove\_recipient() (kopano.Quota method), [28](#page-30-4) remove\_send\_as() (kopano.Group method), [20](#page-22-2) remove send as() (kopano.User method), [40](#page-42-0) remove store() (kopano.Server method), [33](#page-35-0) remove\_user() (kopano.Group method), [20](#page-22-2) remove\_user() (kopano.Server method), [33](#page-35-0)

remove view() (kopano.Company method), [11](#page-13-0) reply() (kopano.Item method), [23](#page-25-0) replyto (kopano.Item attribute), [23](#page-25-0) response (kopano.Attendee attribute), [9](#page-11-4) response\_requested (kopano.Appointment attribute), [8](#page-10-2) response\_requested (kopano.MeetingRequest attribute), [25](#page-27-3) response time (kopano.Attendee attribute), [9](#page-11-4) restore() (kopano.Item method), [23](#page-25-0) Restriction (class in kopano), [30](#page-32-7) restriction (kopano.Rule attribute), [30](#page-32-7) rights (kopano.Permission attribute), [26](#page-28-4) rights() (kopano.Folder method), [18](#page-20-0) root (kopano.Store attribute), [37](#page-39-0) rows() (kopano.Table method), [39](#page-41-3) rss (kopano.Store attribute), [38](#page-40-0) rtf (kopano.Item attribute), [23](#page-25-0) Rule (class in kopano), [30](#page-32-7) rules() (kopano.Folder method), [18](#page-20-0) rules() (kopano.User method), [41](#page-43-0) rules\_dumps() (kopano.Folder method), [18](#page-20-0) rules\_loads() (kopano.Folder method), [18](#page-20-0)

## S

scale() (kopano.Picture method), [26](#page-28-4) searches() (kopano.Store method), [38](#page-40-0) searchkey (kopano.Item attribute), [24](#page-26-2) see private (kopano.Delegation attribute), [14](#page-16-5) send() (kopano.Item method), [24](#page-26-2) send\_as() (kopano.Group method), [20](#page-22-2) send\_as() (kopano.User method), [41](#page-43-0) send\_copy (kopano.Delegation attribute), [14](#page-16-5) send\_only\_to\_delegates (kopano.Store attribute), [38](#page-40-0) sender (kopano.Item attribute), [24](#page-26-2) sensitivity (kopano.Item attribute), [24](#page-26-2) sent (kopano.Item attribute), [24](#page-26-2) sentmail (kopano.Store attribute), [38](#page-40-0) Server (class in kopano), [30](#page-32-7) server (kopano.Service attribute), [34](#page-36-1) Service (class in kopano), [34](#page-36-1) set\_photo() (kopano.Contact method), [13](#page-15-0) settings\_dumps() (kopano.Folder method), [18](#page-20-0) settings\_dumps() (kopano.Store method), [38](#page-40-0) settings\_loads() (kopano.Folder method), [18](#page-20-0) settings\_loads() (kopano.Store method), [38](#page-40-0) size (kopano.Attachment attribute), [9](#page-11-4) size (kopano.Folder attribute), [18](#page-20-0) size (kopano.Item attribute), [24](#page-26-2) size (kopano.Picture attribute), [27](#page-29-2) size (kopano.Store attribute), [38](#page-40-0) soft\_limit (kopano.Quota attribute), [28](#page-30-4) sort() (kopano.Table method), [39](#page-41-3) sourcekey (kopano.Folder attribute), [18](#page-20-0) sourcekey (kopano.Item attribute), [24](#page-26-2) spouse (kopano.Contact attribute), [14](#page-16-5) start (kopano.Appointment attribute), [8](#page-10-2) start (kopano.FreeBusyBlock attribute), [19](#page-21-2) start (kopano.OutOfOffice attribute), [26](#page-28-4)

start (kopano.Recurrence attribute), [29](#page-31-2) start() (kopano.Service method), [34](#page-36-1) stat() (kopano.Server method), [33](#page-35-0) state (kopano.Folder attribute), [18](#page-20-0) state (kopano.Server attribute), [33](#page-35-0) stats() (kopano.Server method), [33](#page-35-0) status (kopano.FreeBusyBlock attribute), [19](#page-21-2) Store (class in kopano), [35](#page-37-2) store (kopano.User attribute), [41](#page-43-0) store() (kopano.Company method), [11](#page-13-0) store() (kopano.Server method), [33](#page-35-0) stores() (kopano.Company method), [11](#page-13-0) stores() (kopano.Server method), [33](#page-35-0) strid (kopano.Property attribute), [27](#page-29-2) strval (kopano.Property attribute), [27](#page-29-2) stubbed (kopano.Item attribute), [24](#page-26-2) subfolder\_count (kopano.Folder attribute), [18](#page-20-0) subfolder count recursive (kopano.Folder attribute), [18](#page-20-0) subject (kopano.Item attribute), [24](#page-26-2) subject (kopano.OutOfOffice attribute), [26](#page-28-4) subscribe() (kopano.Folder method), [19](#page-21-2) subscribe() (kopano.Store method), [38](#page-40-0) subtree (kopano.Store attribute), [38](#page-40-0) suggested\_contacts (kopano.Store attribute), [38](#page-40-0) sync() (kopano.Folder method), [19](#page-21-2) sync() (kopano.Server method), [33](#page-35-0) sync\_gab() (kopano.Server method), [33](#page-35-0) sync\_hierarchy() (kopano.Folder method), [19](#page-21-2) sync\_users() (kopano.Server method), [34](#page-36-1)

## T

Table (class in kopano), [39](#page-41-3) tasks (kopano.Store attribute), [38](#page-40-0) text (kopano.Item attribute), [24](#page-26-2) text() (kopano.Table method), [39](#page-41-3) timezone (kopano.Appointment attribute), [8](#page-10-2) title (kopano.Contact attribute), [14](#page-16-5) to (kopano.Item attribute), [24](#page-26-2) todo\_search (kopano.Store attribute), [38](#page-40-0) type\_ (kopano.Attendee attribute), [9](#page-11-4) type\_ (kopano.Folder attribute), [19](#page-21-2) type\_ (kopano.Property attribute), [27](#page-29-2) type\_ (kopano.Store attribute), [38](#page-40-0) typename (kopano.Property attribute), [27](#page-29-2) tzinfo (kopano.Appointment attribute), [8](#page-10-2)

## $\cup$

unhook() (kopano.User method), [41](#page-43-0) unhook\_archive() (kopano.User method), [41](#page-43-0) unhook\_public\_store() (kopano.Company method), [11](#page-13-0) unhook\_public\_store() (kopano.Server method), [34](#page-36-1) unread (kopano.Folder attribute), [19](#page-21-2) unsubscribe() (kopano.Folder method), [19](#page-21-2) update() (kopano.Quota method), [28](#page-30-4) update\_counter (kopano.MeetingRequest attribute), [25](#page-27-3) urgency (kopano.Item attribute), [24](#page-26-2) use default (kopano.Quota attribute), [29](#page-31-2)

User (class in kopano), [39](#page-41-3) user (kopano.Delegation attribute), [14](#page-16-5) user (kopano.Item attribute), [24](#page-26-2) user (kopano.Store attribute), [38](#page-40-0) user() (kopano.Company method), [11](#page-13-0) user() (kopano.Server method), [34](#page-36-1) userid (kopano.User attribute), [41](#page-43-0) users() (kopano.Company method), [12](#page-14-4) users() (kopano.Group method), [20](#page-22-2) users() (kopano.Server method), [34](#page-36-1)

## V

value (kopano.Property attribute), [27](#page-29-2) vcf() (kopano.Item method), [24](#page-26-2) views (kopano.Store attribute), [38](#page-40-0) views() (kopano.Company method), [12](#page-14-4)

## W

warning\_limit (kopano.Quota attribute), [29](#page-31-2) wastebasket (kopano.Store attribute), [38](#page-40-0) webapp\_settings (kopano.Store attribute), [38](#page-40-0) weekdays (kopano.Recurrence attribute), [29](#page-31-2) width (kopano.Picture attribute), [27](#page-29-2)

## Y

yomi\_company\_name (kopano.Contact attribute), [14](#page-16-5) yomi\_first\_name (kopano.Contact attribute), [14](#page-16-5) yomi\_last\_name (kopano.Contact attribute), [14](#page-16-5)